## **AdRotator Control**

The AdRotator control is used to display a sequence of advertisement images. It uses an external XML file to store the ad information. The XML file consists of several tags for designing the content in an application. The XML file consists of <Advertisements> tag at the start and end of the tags added. There are several <Ad> tags defined inside the <Advertisements> tag.

The list of elements that can be added in the <Ad> tag are as mentioned below:

| Element                         | Description                                            |
|---------------------------------|--------------------------------------------------------|
| <imageurl></imageurl>           | It defines the path of the image file                  |
| <navigateurl></navigateurl>     | It is the URL to be linked when the user clicks the ad |
| <alternatetext></alternatetext> | It is an alternate text for the image                  |
| <keyword></keyword>             | It is a category for the ad                            |
| <impressions></impressions>     | It is the display rate for the number of hits on an ad |
| <height></height>               | It is used to define the height of the image           |
| <width></width>                 | It is used to define the width of the image            |

Some of the properties of the AdRotator control are mentioned below:

| Property          | Description                                                                          |
|-------------------|--------------------------------------------------------------------------------------|
| AdvertisementFile | It gets or sets the path to an XML file containing the advertisement information     |
| Attributes        | It gets the collection of arbitrary attributes that do not correspond to the control |
| BackColor         | It gets or sets the background color of the Web Server control                       |

| BorderColor            | It gets or sets the border color of the Web Server control                                    |
|------------------------|-----------------------------------------------------------------------------------------------|
| ClientID               | It gets the controlID for the HTML Markup generated by ASP.NET                                |
| Context                | It gets the HttpContext object associated with the server control                             |
| CssClass               | It gets or sets the CSS class rendered by the Web Server control                              |
| DataSource             | It gets or sets the object from which the data bound control retrieves the list of data items |
| Enabled                | It gets or sets the value indicating the Web Server control is<br>enabled                     |
| HasAttributes          | It gets a value indicating the control has attributes set                                     |
| ImageUrlField          | It gets or sets the custom data field to use instead of the ImageUrl attribute                |
| ItemType               | It gets or sets the name of the data type for data binding                                    |
| NavigateUrlField       | It gets or sets the custom data field to use instead of the NavigateUrl attribute             |
| Page                   | It gets a reference to the Page instance containing the server control                        |
| RenderingCompatibility | It gets a value specifying the version of ASP.NET for rendering                               |
| SelectMethod           | It is the name of the method to call in order to read data                                    |

| TabIndex | It gets or sets the tab index of the Web Server control                                    |
|----------|--------------------------------------------------------------------------------------------|
| Target   | It gets or sets the name of the browser window or frame                                    |
| ToolTip  | It gets or sets the text to be displayed when the mouse<br>pointer hovers over the control |
| Visible  | It gets or sets the value indicating the server control is<br>rendered as UI on the page   |

The list of some AdRotator events is mentioned below:

| Events                  | Description                                                                          |
|-------------------------|--------------------------------------------------------------------------------------|
| AdCreated               | It occurs once during the round trip to the server after the creation of the control |
| CallingDataMethods      | It occurs when data methods are being called by the user                             |
| CreatingModelDataSource | It occurs when the ModelDataSource object is being created                           |
| DataBinding             | It occurs when the server control binds to a data source                             |
| DataBound               | It occurs after the server control binds to a data source                            |
| Disposed                | It occurs when the server control is released from memory                            |
| Init                    | It occurs when the server control is initialized                                     |

| Load      | It occurs when the server control is loaded into Page object   |
|-----------|----------------------------------------------------------------|
| PreRender | It occurs when the control object is loaded prior to rendering |
| Unload    | It occurs when the server control is unloaded from the memory  |

## An example to demonstrate the AdRotator control is as shown below:

The XML file for the AdRotator control is as mentioned below:

```
<Advertisments>
```

<Ad>

```
<ImageUrl>Tulips.jpg</ImageUrl>
```

```
<NavigateUrl>http://www.gmail.com</NavigateUrl>
```

```
<AlternateText>Gmail</AlternateText>
```

```
<Keyword>Site</Keyword>
```

</Ad>

<Ad>

```
<ImageUrl>LightHouse.jpg</ImageUrl>
```

```
<NavigateUrl>http://www.google.com</NavigateUrl>
```

```
<AlternateText>Google</AlternateText>
```

```
<Keyword>Site</Keyword>
```

</Ad>

</Advertisments>

## The source code file for AdRotator file is as shown below:

```
<form id="form1" runat="server">
<div>
<asp:AdRotator ID="AdRotator1" runat="server"
AdvertismentFile="~/XMLFile.xml" />
</div>
</form>
```

The output is as shown below:

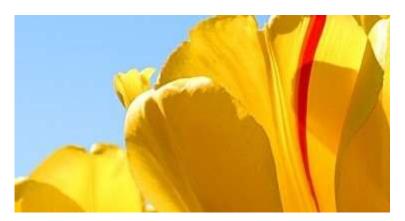

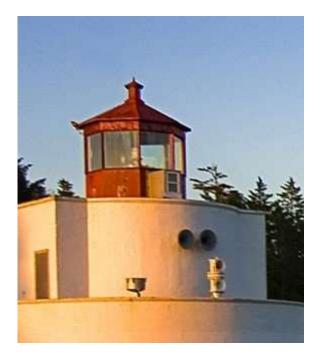